## Carbon Data Disclosure Guide

——How to disclose carbon data on the Blue Map (IPE) website without third-party GHG verification / companies carried out their own carbon inventory

- 1. Access the IPE website at <a href="https://www.ipe.org.cn/index.html">https://www.ipe.org.cn/index.html</a>
- 2. Login/Register

(1) Users who have already registered and upgraded to an enterprise account can login directly by selecting "sign in" located in the top right corner;

(2) New users or those that have not upgraded their accounts may register and/or upgrade for free, for a guide on upgrading to an enterprise account please access: <u>Corporate Account</u> <u>User Guide.</u>

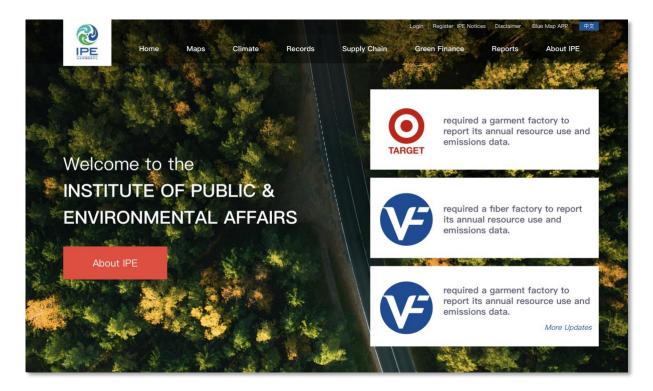

## 3. Go to Carbon Disclosure

(1) Select your username in the top right of the webpage, click "My Green Choice" then go click "Data Submission and Tracking" - Carbon Disclosure;

| Account<br>Management ~                                                                                                    | Home/My Green Choice Brand                                                                                                    |
|----------------------------------------------------------------------------------------------------|----------------------------------------------------------------------------------------------------|
| <ul> <li>Galaxies of the second second</li></ul> | Carbon data is vital to achieving carbon peak and carbon<br>neutrality targets. Major environmental information disclosure<br>guidances have all clearly stipulate carbon data disclosure<br>requirements. For corporations that hope to increase their<br>competitiveness in the market, carbon data calculation and<br>disclosure is essential as it assists with understanding baselines.                                                                                                    |
| Carbon<br>Disclosure<br>Submit PRTR<br>Data<br>Submit DETOX<br>Data                                                                                                    | aisclosure is essential as it assists with understanding baselines,<br>identifying emissions hotspots, setting science-based targets, and<br>accelerating low-carbon transitions. To empower corporations to<br>measure their carbon emissions, Blue Map and Insblue have co-<br>developed the Enterprise Carbon Accounting and Disclosure<br>Platform. We hope the Platform can assist corporations to track<br>emissions reduction progress and contribute to global carbon<br>governance via measurement, disclosure and verifications. |
| Plastic<br>Recycling<br>Information<br>Annual Report<br>of<br>Environmental<br>Information<br>Disclosure                                                                                                    | Submit Carbon Data                                                                                                    |

- 4. Disclose Carbon data calculated via Emissions Accounting Platform
  - (1) Select From Emissions Accounting Platform, click Emissions Calculator to start the accounting process:

| ta Source   |                                                                                                    |                                            |
|-------------|----------------------------------------------------------------------------------------------------|--------------------------------------------|
|             | From Emission Accounting<br>Platform                                                                  | From Other Source                          |
| ease Choose |                                                                                                    | n Emissione Calculator, If you seculte now |
|             | Please choose GHG emissions data generated from<br>emissions data, please obtain results from the Emi |                                            |

(2) Or select from previously calculated emissions data.

| Click to Select Calculated Results |  |
|------------------------------------|--|
| Click to Select Calculated Results |  |

- (3) Download the Emission Report automatically generated from the Emissions Calculator and upload it. Choose no for third-party verification;
- (4) Click Next: Select Receiver and confirm the scope of disclosure:

| Disclosure Platf | form                              |  |
|------------------|-----------------------------------|--|
| Platform         | Scope of Authorization ⑦          |  |
| 107              | Verification Result               |  |
| IPE              | Supporting File for Activity Data |  |

- (5) Input the brand name which requires the carbon disclosure and choose the data year;
- (6) Input carbon reduction and/or neutrality targets, emissions intensity data, energy consumption data and carbon assets information (optional), and any additional information in the Notes box;

- (7) Click Next: Preview, read and accept the Privacy Terms and Service Agreement;
- (8) Click **Disclose**, await audit.

| successful, please wait for the review result provided by Institute of Public & s (about 10 work days) |
|----------------------------------------------------------------------------------------------------|
|                                                                                                    |
| Alternative Operation:                                                                                 |
| O Check This Disclosure Details More Info >                                                            |
| Start a New GHG Emissions Disclosure More Info >                                                       |
| <ul> <li>Calculate GHG Emissions Data More Info &gt;</li> </ul>                                        |
|                                                                                                    |
|                                                                                                    |
| Return to my Disclosure List                                                                           |

(9) Check IPE's review sent to the registered email address:

Please click on the link in the email while you are logged in, modify the data and resubmit following the steps above.

(10) Submit Confirmation Letter

Once the data form has passed the review, a confirmation letter will be sent to the registered email address. Please follow the steps in your email to download, print and stamp on the confirmation letter before uploading it online.

Once the confirmation letter passes the review, the carbon data will publish via IPE's website. You can view the status of entered data in the Carbon Data Disclosure Update.